## **Table de Pythagore**

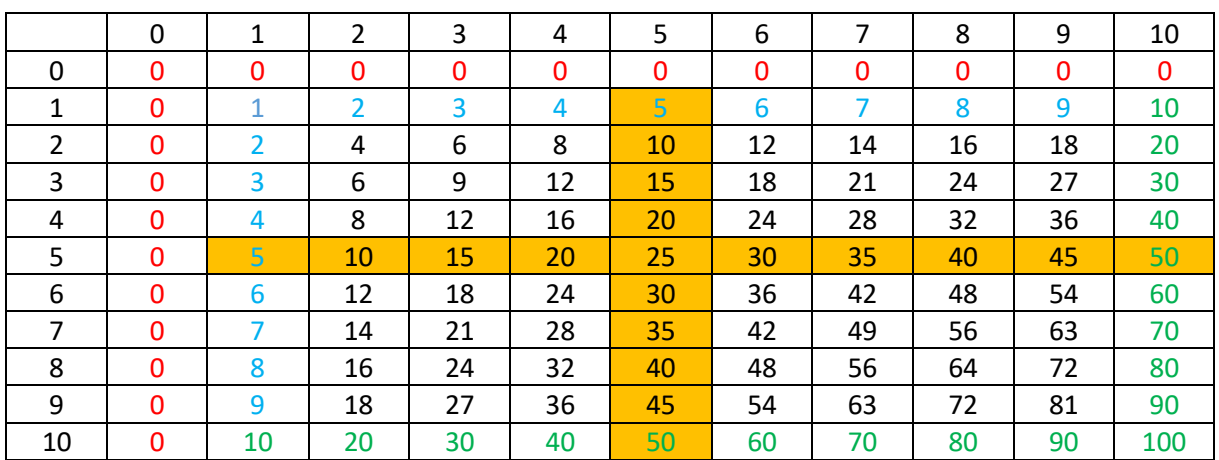

Le 0 mange les autres chiffres, tu peux le multiplier avec n'importe quel chiffre, le résultat sera toujours 0.

Quand tu multiplies par 10, il te suffit de rajouter un 0 et tu as le résultat

Pour la table de 5 : le résultat se termine soit par 5 soit par 0.